#### **User authentication on the web**

#### **Joseph Bonneau**

jcb82@cl.cam.ac.uk

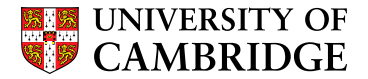

<span id="page-0-0"></span>**Computer Laboratory**

#### SOCIALNETS workshop November 18, 2010

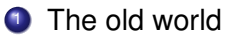

2 The emerging world

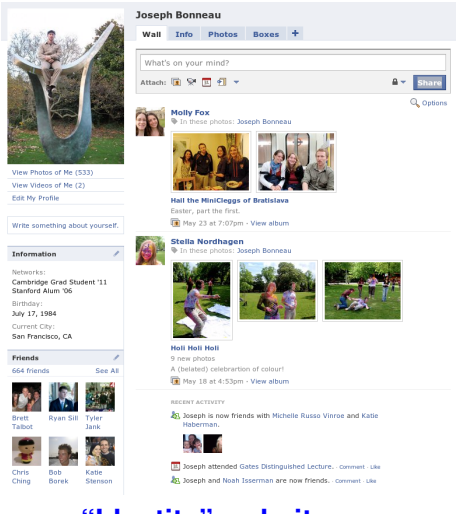

**"Identity" websites**

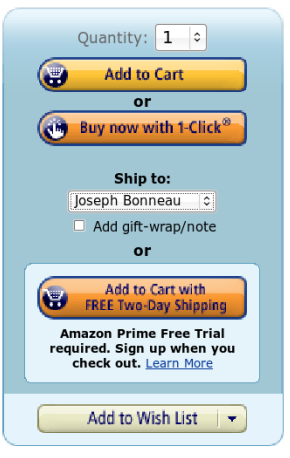

#### **"E-Commerce" websites**

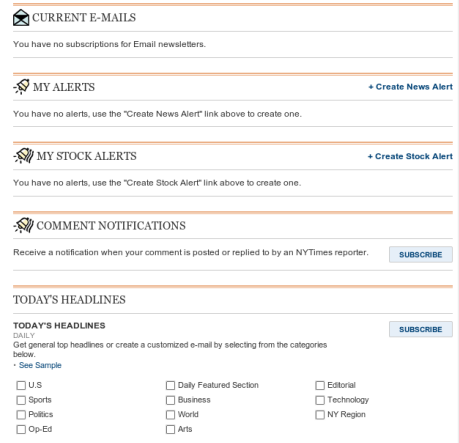

#### **"Content" websites**

#### Mozilla Firefox v 3.5.8 with:

- **Autofill Forms 0.9.5.2**
- **CipherFox 2.3.0**
- **Cookie Monster 0.98.0**
- **DOM Inspector 2.0.4**
- **Greasemonkey 0.8.20100211.5**
- **Screengrab 0.96.2**
- **Tamper Data 11.0.1**

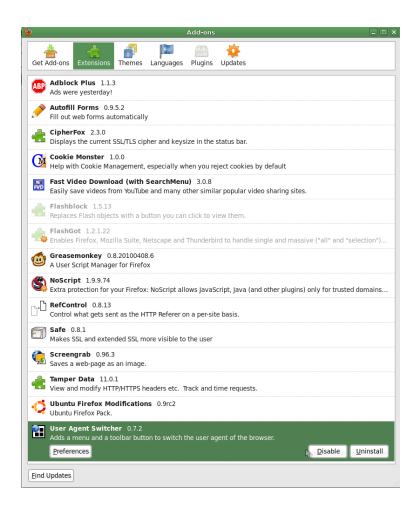

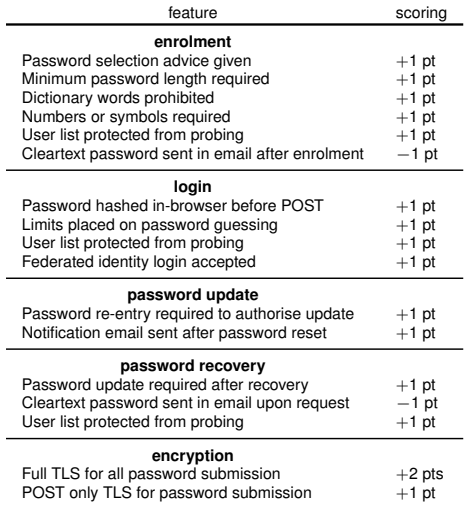

#### The realities of web authentication

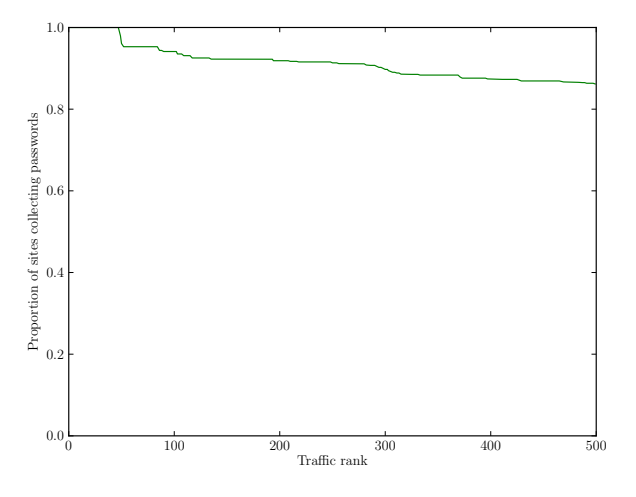

#### **Frequency of password collection**

- $\bullet \sim$  all websites collect email address as username
- $\bullet \sim$  all websites use email for password reset
- $\bullet \sim$  all websites use persistent login cookies by default

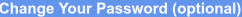

A Password must be at least 6 characters or longer, and may not include blank spaces, or the characters: <> " (A good example of a password: RUGT 7).

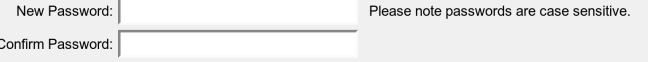

#### 29-50% of sites store passwords in the clear

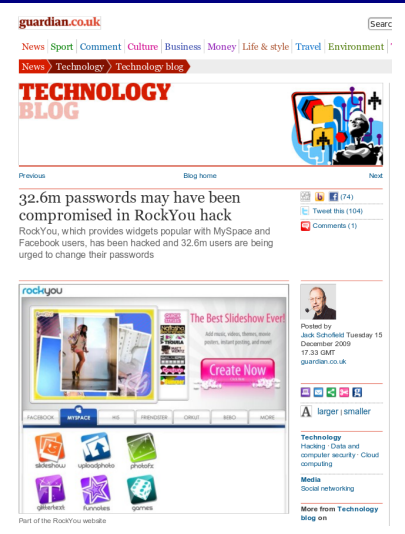

RockYou SQL injection hack January 2010

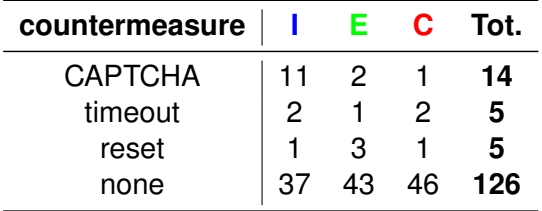

Many websites allow unlimited brute-force guessing

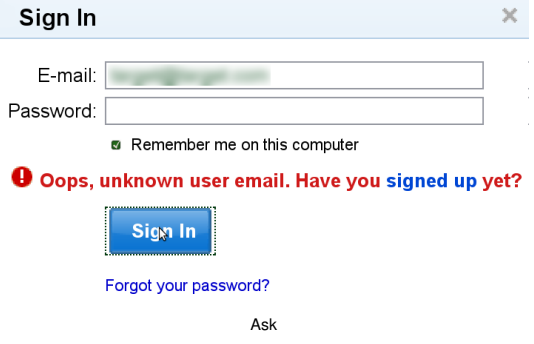

#### User probing is rarely prevented

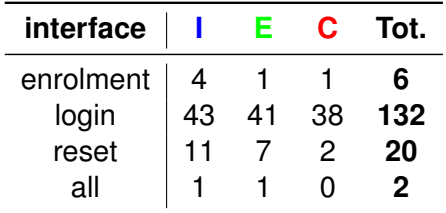

User probing is rarely prevented

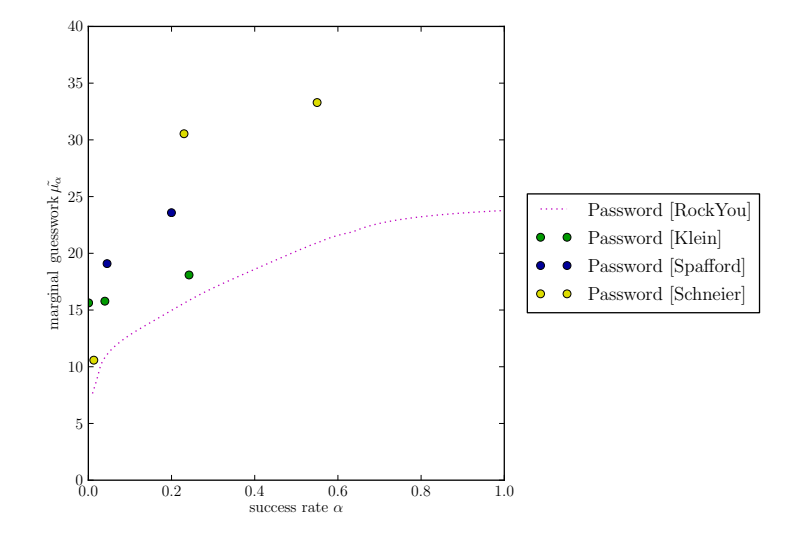

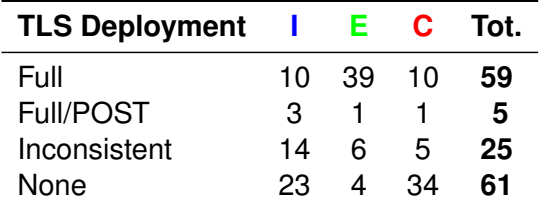

TLS deployment remains uneven, poorly done

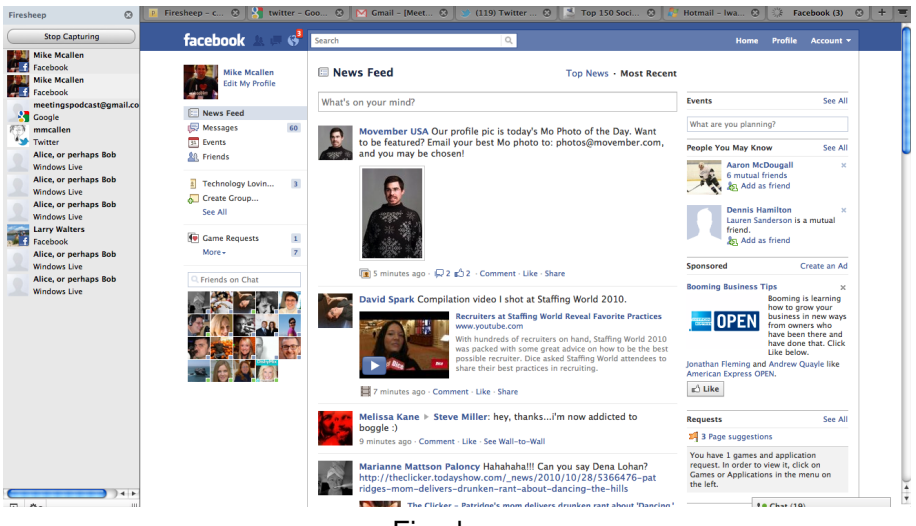

# Security policies vary far more than requirements

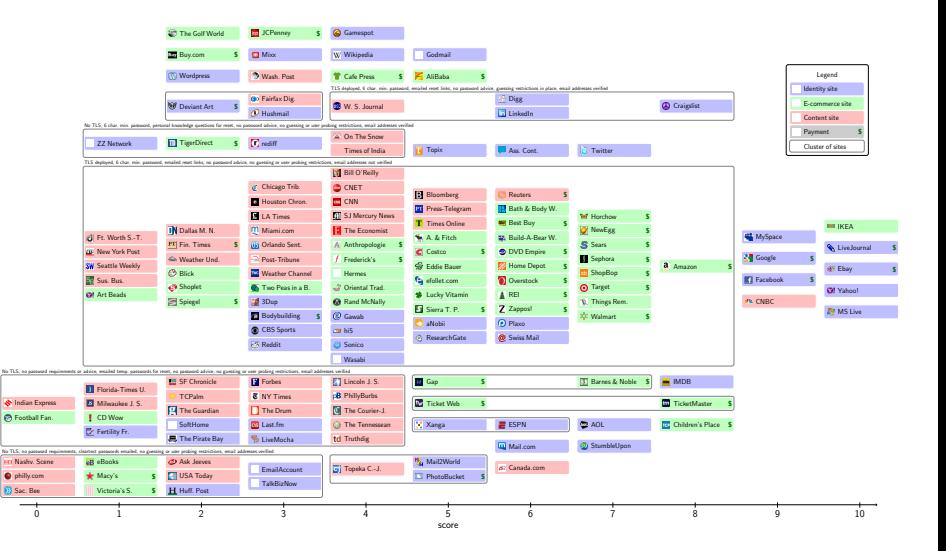

#### More popular sites do better

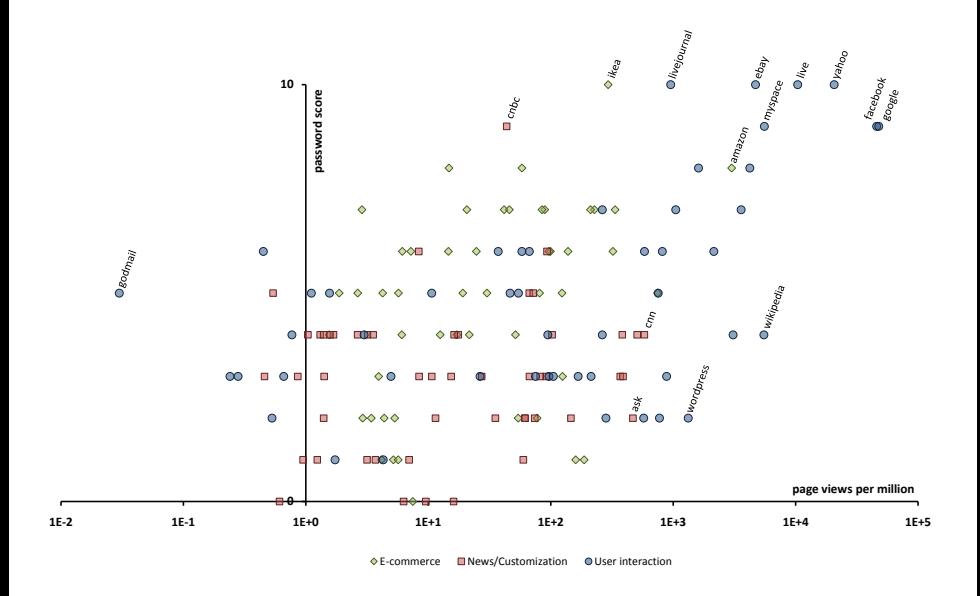

#### Economic failures

#### Twitter accounts compromised in torrent site scam

Angela Moscaritolo February 03, 2010

**D. PRINT MEMAIL PREPRINT PERMISSIONS FONT SIZE: A | A | A | SO Tweet 0 El** Like

Twitter this week reset the passwords of some of its users after discovering malicious file-sharing sites that were set up to steal users' login credentials

During regular monitoring of its user base for suspicious activity. Twitter noticed a sudden surge in followers for several accounts within the last five days. Del Harvey. Twitter's director of trust and safety. wrote in a blog post Tuesday. After investigating the issue. Twitter discovered that some of the accounts following the suspicious users were compromised by an attacker who stole login credentials from roque file-sharing "torrent" sites.

For several vears, an individual had been setting up torrent sites, as well as forums for torrent site usage. Harvey said. This individual sold these supposedly well-crafted sites and forums to others who wanted to start their own torrent download sites

#### **RELATED ARTICLES**

- Twitter hackers compromise Chinese search engine
- Twitter attributes outage to DNS records hack
- SSL bug used on Twitter
- Spears Twitter hack
- New Twitter worm strikes
- Twitter among web apps affected by patched XSS bug
- Twitter XSS vulnerability not vet fixed
- Twitter fights off massive DoS attack
- Researchers laud Twitter alerts on bad links
- Konbface hits Twitter

**RELATED LINKS** - Twitter

- Bad websites can do real damage to good ones
- Password insecurity is a negative externality
- Password over-collection is a tragedy of the commons

#### Economic failures

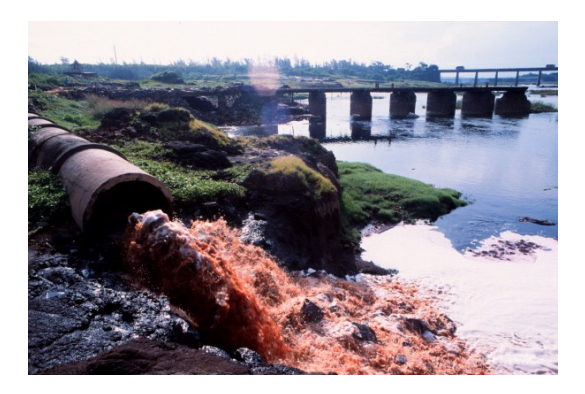

- Bad websites can do real damage to good ones
- Password insecurity is a negative externality
- Password over-collection is a tragedy of the commons

#### Economic failures

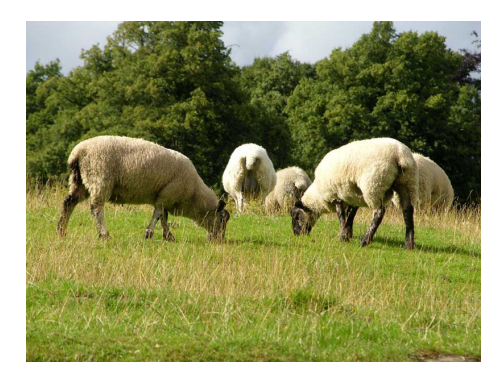

- Bad websites can do real damage to good ones
- Password insecurity is a negative externality
- Password over-collection is a tragedy of the commons
- **1** The old world
- <sup>2</sup> The emerging world

- **R** Relying party (www.example.com)
- **P** OpenID Provider (Facebook, Google, etc.)
- $U_F$  End user (a human)
- **U**<sup>A</sup> User agent (a browser)

**U**<sup>E</sup> −→ **R** I'm **U**@**P**!

Registering for Mixx is fast, fun, and easy! Here at Mixx, we don't think you should have to create vet another username and password. We work with several sites that you may already use. Simply select the account you'd like your new Mixx account to work with and we'll handle the rest!

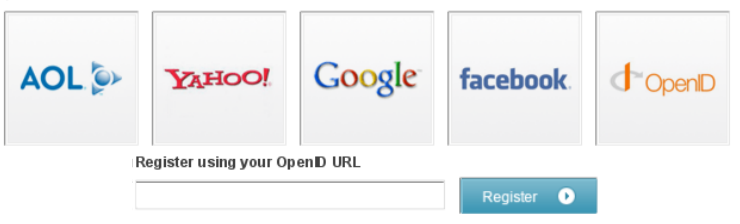

- **R** Relying party (www.example.com)
- **P** OpenID Provider (Facebook, Google, etc.)
- $U_F$  End user (a human)
- **U**<sup>A</sup> User agent (a browser)
	- $U_{E}$   $\longrightarrow$  **R** I'm U@P!
	- $R \leftrightarrow P$  *K*<sub>R-P</sub>, *n*  $\leftarrow$  D-H key exchange

- **R** Relying party (www.example.com)
- **P** OpenID Provider (Facebook, Google, etc.)
- $U_F$  End user (a human)
- **U**<sup>A</sup> User agent (a browser)
- **U**<sup>E</sup> −→ **R** I'm **U**@**P**!
- $R \leftrightarrow P$  *K*<sub>R-P</sub>, *n* ← D-H key exchange
- **U**<sup>E</sup> ←− **R** OK, go verify with **P** (HTTP 302)
- $U_F \rightarrow$  **P** I want to talk to **R**, who you share *n* with

- **R** Relying party (www.example.com)
- **P** OpenID Provider (Facebook, Google, etc.)
- $U_F$  End user (a human)
- **U**<sup>A</sup> User agent (a browser)
- **U**<sup>E</sup> −→ **R** I'm **U**@**P**!
- $R \leftrightarrow P$  *K*<sub>R-P</sub>, *n* ← D-H key exchange
- **U**<sup>E</sup> ←− **R** OK, go verify with **P** (HTTP 302)
- $U_F \rightarrow$  **P** I want to talk to **R**, who you share *n* with
- **U**<sup>E</sup> ←− **P** Sure you want to talk to **R**?

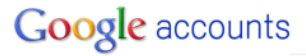

Sign in as a different user

You are signing in to Mixx.com with your Google Account jbonneau@gmail.com

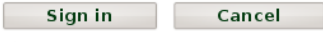

**M** Remember me

You can always change your Google Account approval settings. Mixx.com is not owned, operated or controlled by Google or its owners. Learn more

#### **OpenID**

- **R** Relying party (www.example.com)
- **P** OpenID Provider (Facebook, Google, etc.)
- $U_F$  End user (a human)
- **U**<sup>A</sup> User agent (a browser)
- **U**<sup>E</sup> −→ **R** I'm **U**@**P**!
- $R \leftrightarrow P$  *K*<sub>R-P</sub>, *n* ← D-H key exchange
- **U**<sup>E</sup> ←− **R** OK, go verify with **P** (HTTP 302)
- $U_F \rightarrow$  **P** I want to talk to **R**, who you share *n* with
- **U**<sup>E</sup> ←− **P** Sure you want to talk to **R**?
- $U_{E} \rightarrow P$  Yes, here's my password: *p*

- **R** Relying party (www.example.com)
- **P** OpenID Provider (Facebook, Google, etc.)
- $U_F$  End user (a human)
- **U**<sup>A</sup> User agent (a browser)
- **U**<sup>E</sup> −→ **R** I'm **U**@**P**!
- $R \leftrightarrow P$  *K*<sub>R-P</sub>, *n* ← D-H key exchange
- **U**<sup>E</sup> ←− **R** OK, go verify with **P** (HTTP 302)
- $U_F \rightarrow$  **P** I want to talk to **R**, who you share *n* with
- **U**<sup>E</sup> ←− **P** Sure you want to talk to **R**?
- **U**<sup>E</sup> −→ **P** Yes, here's my password: *p*
- $U_F \leftarrow$  **P** Okay, use **MAC**<sub>*K*R-P</sub>(U, **P**) (HTTP 302)
- $U_F$   $\longrightarrow$  **R MAC**<sub>*K*<sub>R-P</sub>(U, P)! See, I'm U@P</sub>

#### Feeling geeky?

When you log in to a website that supports OpenID login we'll send your OpenID identifier to the website so it can identify you.

To make things easy, we have generated this identifier for you: https://me.vahoo.com/a/OU2iCiRvtdHt3TZVle

You don't need to save this identifier. While logging in to websites, you can simply look for a Yahoo! button or type yahoo.com in the OpenID text field. You can also choose additional custom identifiers for your Yahoo! account below.

Yahoo!

- **R** Relying party (www.example.com)
- **P** OpenID Provider (Facebook, Google, etc.)
- $U_F$  End user (a human)
- **U**<sup>A</sup> User agent (a browser)
- **U**<sup>E</sup> −→ **R** I'm **U**@**P**!
- $R \leftrightarrow P$  *K*<sub>R-P</sub>, *n*  $\leftarrow$  D-H key exchange
- **U**<sup>A</sup> ←− **R** OK, go verify with **P** (HTTP 302)
- $U_A \rightarrow$  **P** I want to talk to **R**, here's my cookie *c*
- **Okay, use**  $\text{MAC}_{K_{\text{B}}}(U, P)$
- $U_A$   $\longrightarrow$  **R MAC**<sub>*K*<sub>P-P</sub>(U, P)! See, I'm U@P</sub>

(auth-immediate)

#### **The Dark Ages**

#### Find people you know on Facebook

Your friends on Facebook are the same friends, acquaintances and family members that you communicate with in the real world. You can use any of the tools on this page to find more friends.

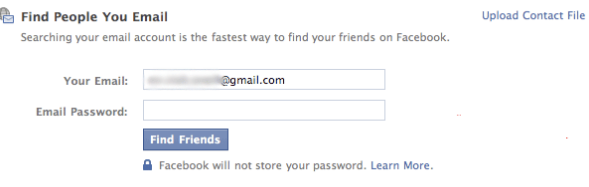

#### **The Middle Ages**

- **1** Facebook Connect
- <sup>2</sup> Google AuthSub
- <sup>3</sup> Yahoo BBAuth
- 4 Twitter API: HTTP basic-authentication

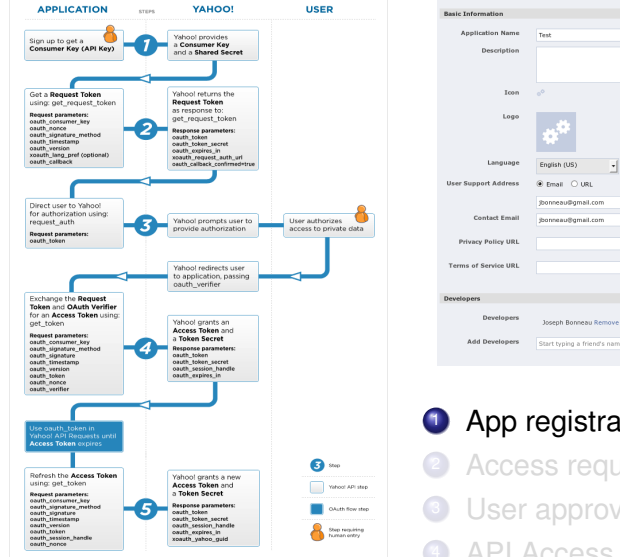

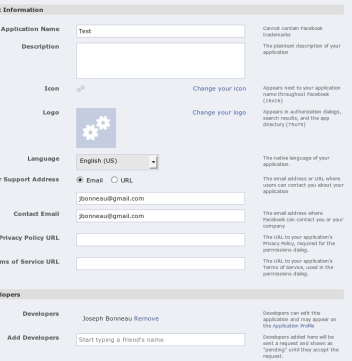

**1** App registration

- Access request
- User approval
- <sup>4</sup> API Access

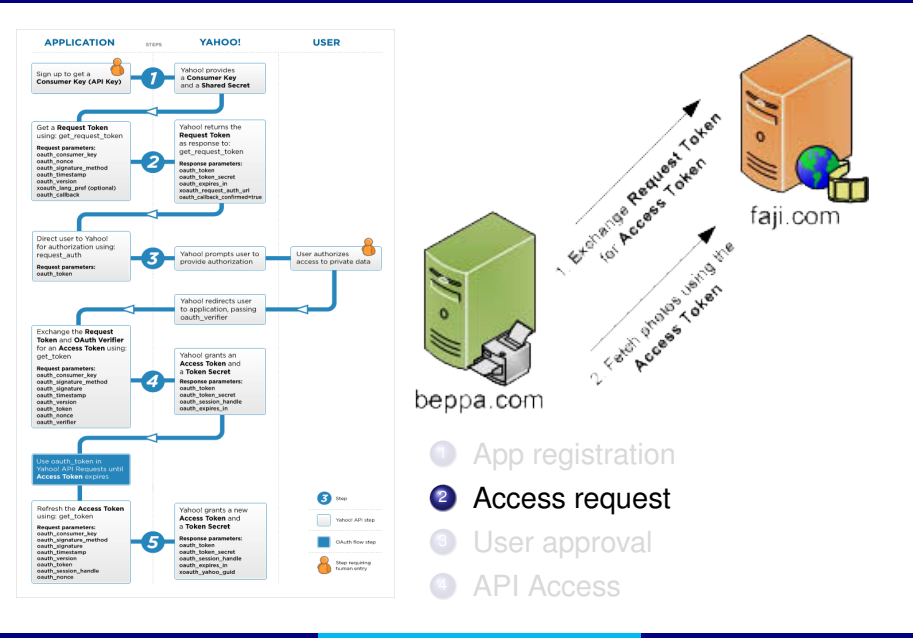

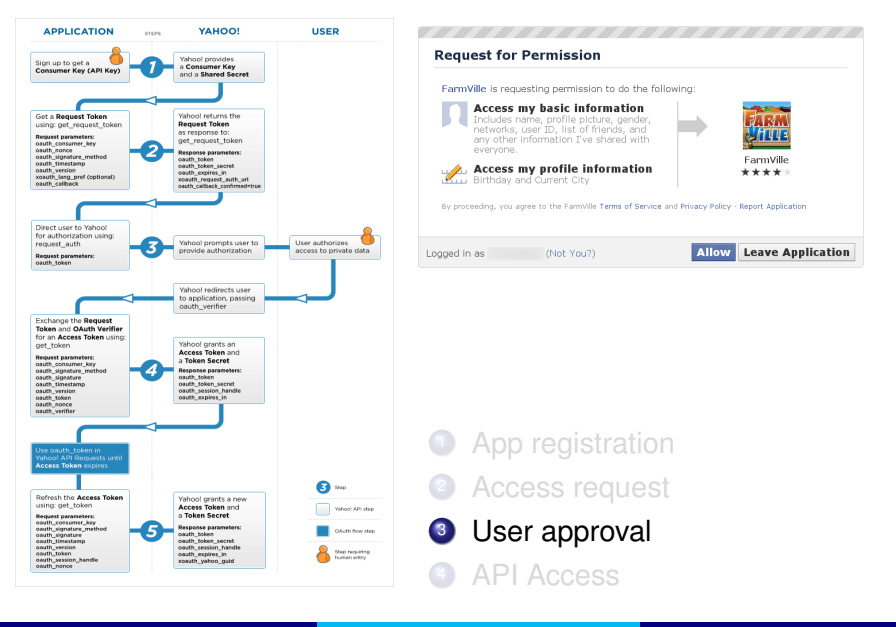

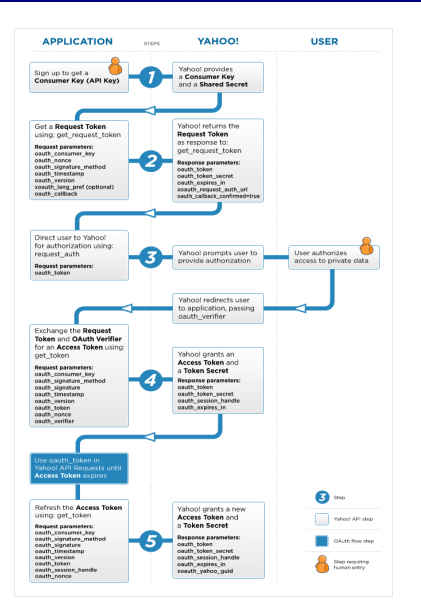

PLAINTEXT:  $M$ | $|K_{\text{ann}}|$ | $K_{\text{user}}$ 

HMAC\_SHA1:  $\mathsf{MAC}_{K_{\mathsf{ann}}||K_{\mathsf{user}}}(M)$ 

> RSA\_SHA1:  $\mathsf{Sign}_{\mathcal{K}_{\mathsf{app}}}(M)$

**1** App registration Access request User approval

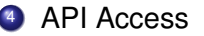

#### **Open issues**

- **1** Standardisation
- <sup>2</sup> Branding
- <sup>3</sup> Security level
- 4 Service discovery

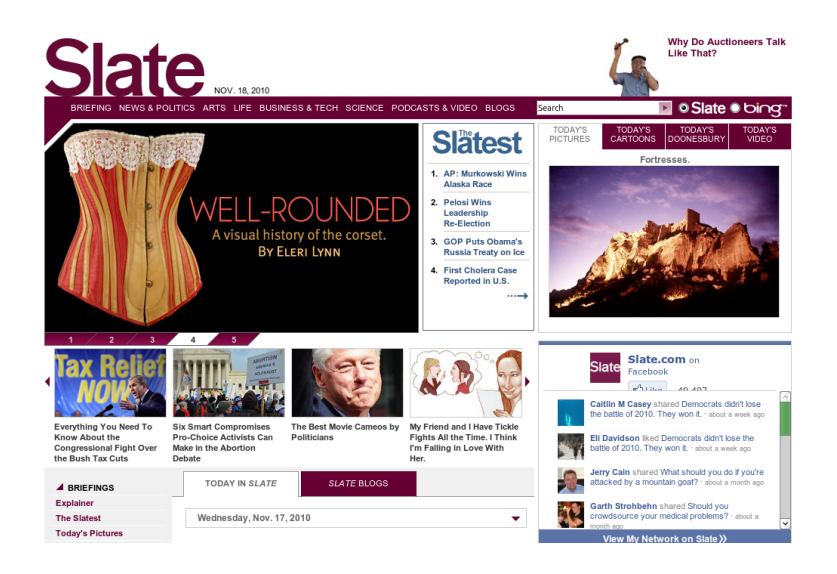

# Preventing surrepititious authentication

```
<img id="test" style="display:none">
<script>
test = document.getElementById('test');
var start = new Date();
test. \text{operator} = function()\{ time = new Date() - start; \}test.src = "http://www.example.com/";
</script>
```
Bortz et al. 2007

### Preventing surrepititious authentication

```
# Send users to my detector...
<iframe name="detector"
width="0" height="0" frameborder="0"
src="https://docs.google.com/document/d/
1TUV9x1lFAQcVWvhP4EAHQZIPrVmo3_vrz5Sz8Wo">
</iframe>
```
Narayanan 2009

# Preventing surrepititious authentication

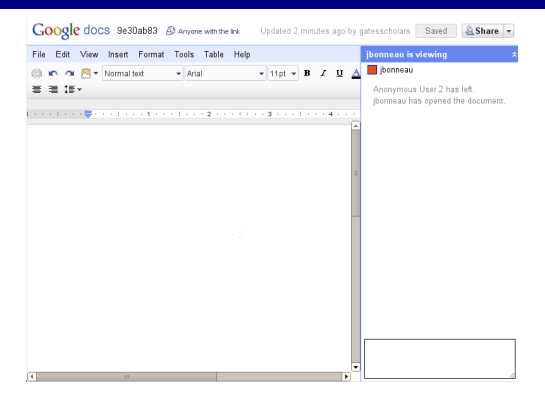

Narayanan 2009

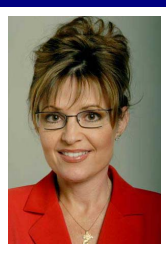

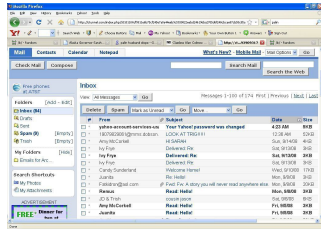

- Web search
	- Reaching a head with OSNs
- Public records
	- Griffith et. al: 30% of individual's mother's maiden names
- **•** Social engineering
- Dumpster diving, burglary
- Acquaintance attacks
	- Schecter et. al:  $\sim$  25% of questions guessed by friends, family

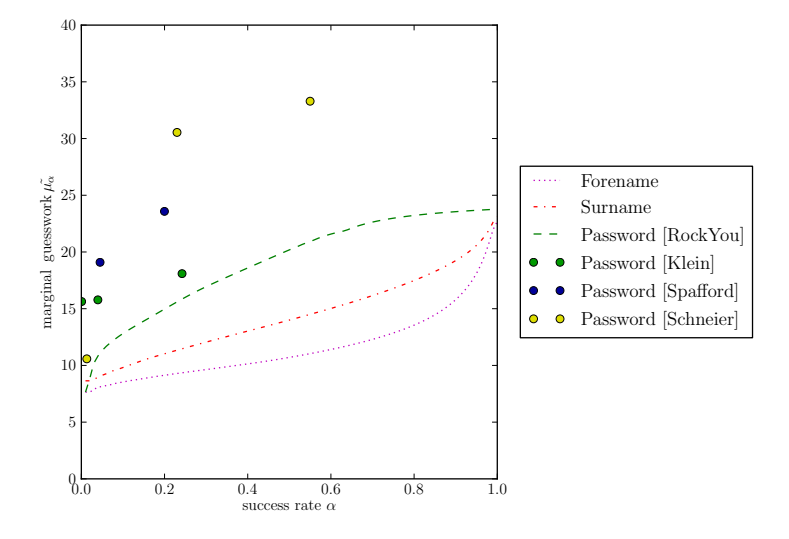

Personal knowledge worse than passwords (Bonneau et al. 2010)

# **Google** accounts

#### Recovering your password

Add more information to your account to increase your account-recovery options.

#### Email

Receive a password-reset link at an email address which vou can access.

**SMS** 

Receive a text message with a password-reset code on vour mobile phone.

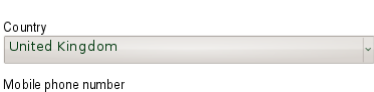

Edit

+44 07590 677117

Add an email address.

#### **Security question**

Answer a question to reset your password.

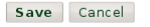

#### **Google—backup authentication by mobile phone**

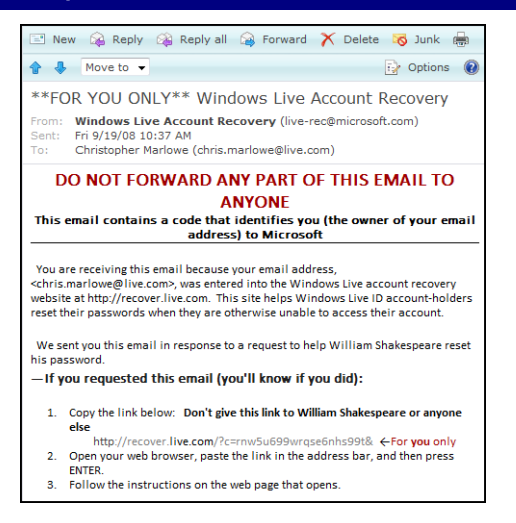

Schecther et al. 2008

#### **MS Live (proposed)—social backup authentication**  $\ldots$

J. Bonneau (U. of Cambridge)

SOCIAL NETS contacting the trustees using the contaction of  $\alpha$ 

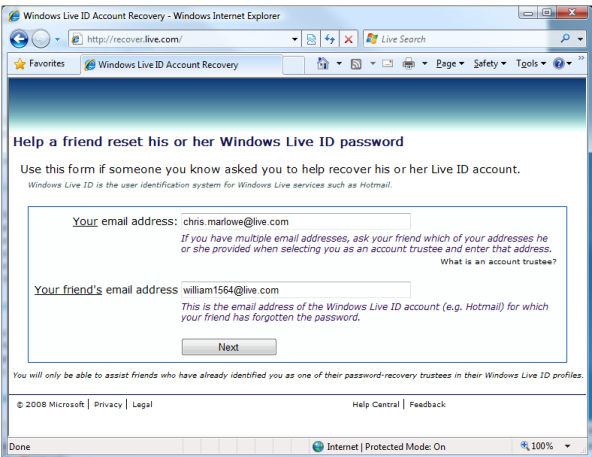

Figure 1. Initiation. Trustees enter their email address and the address Schecther et al. 2008

#### last login dates have a tight distribution (most are recent) and **MS Live (proposed)—social backup authentication**

creation date. Microsoft's form asks for the names of Hot-

We designed, built, and designed, and dependent recovery (passwhole particle is a complete social and interest in the social and interest in the social authorities in the s

#### Please confirm your identity

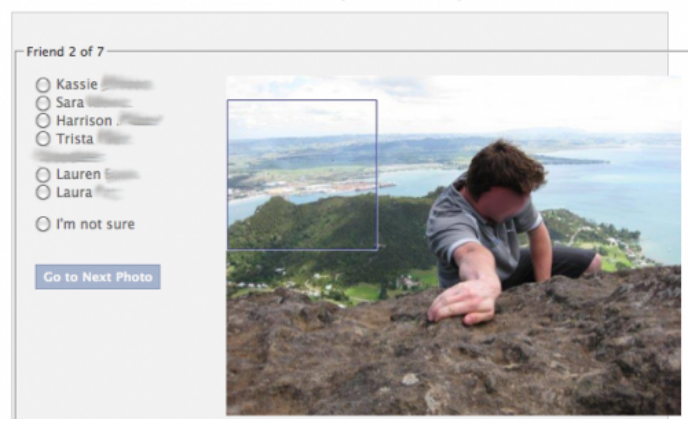

#### **Facebook—social questions backup**

#### **Account Activity** View your recent account activity. If you notice an unfamiliar device or location, click "end activity" Hote: Locations and device types reflect our best quesses based on your ISP or wireless carrier Most Recent Activity Last Accessed: Today at 3:12pm Location: Cambridge FNG GB (Approximate) Device Type: Firefox on Linux Also Active end Last Accessed: Yesterday at 6:54pm activity Location: Cambridge, ENG, GB (Approximate) Device Type: Mozilla/5.0 (X11: U: Linux i686: en-US) AppleWebKit/534.12 (KHTML, like Gecko) Ubuntu/9.10 Chromium/9.0.576.0 Chrome/9.0.576.0 Safari/534.12 end activity Last Accessed: November 1 at 2:12 nm Location: London, ENG, GB (Approximate) Device Type: Chrome on Win7 Last Accessed: October 29 at 8:17pm end activity Location: Cambridge, ENG, GB (Approximate) Device Type: Mozilla/5.0 (X11: U: Linux i686: en-US) AppleWebKit/534.11 (KHTML, like Gecko) Ubuntu/9.10 Chromium/9.0.566.0 Chrome/9.0.566.0 Safari/534.11 end activity Last Accessed: 0 ctober 24 at 1:26am Location: Cambridge, ENG, GB (Approximate)

#### **Facebook—social questions backup**

Device Type: Firefox on Linux

# <span id="page-51-0"></span>jcb82@cl.cam.ac.uk